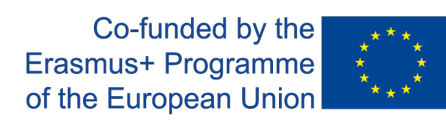

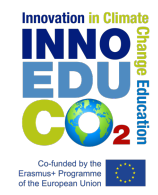

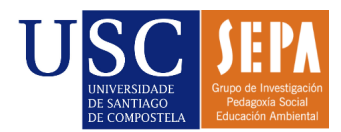

# Tutorial para la participación en el Congreso Virtual CLMNTK22-eInnoEduCO2 con un trabajo en formato documento o presentación subida al portal SlideShare.

**1.** Iniciamos sesión en congresovirtual.climantica.org/blogs-climanticalogin:

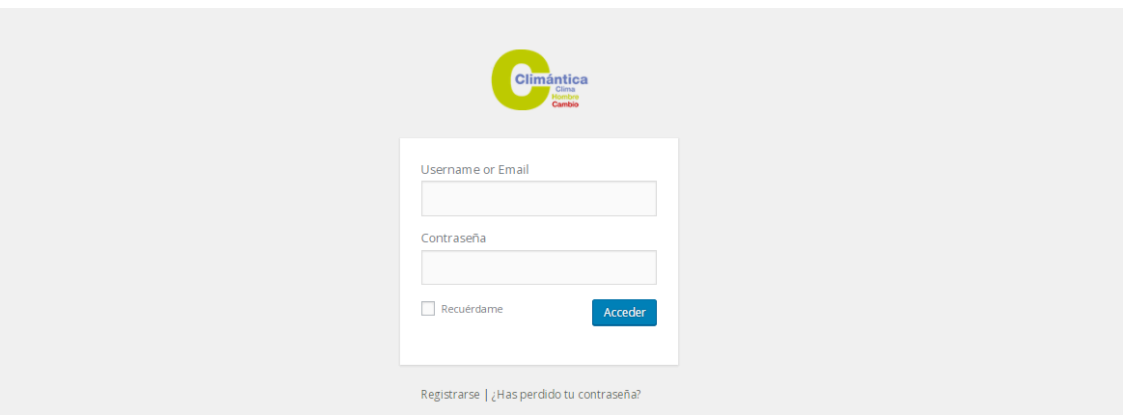

#### **2.** Hacemos click en *Entradas*, *Añadir entrada*.

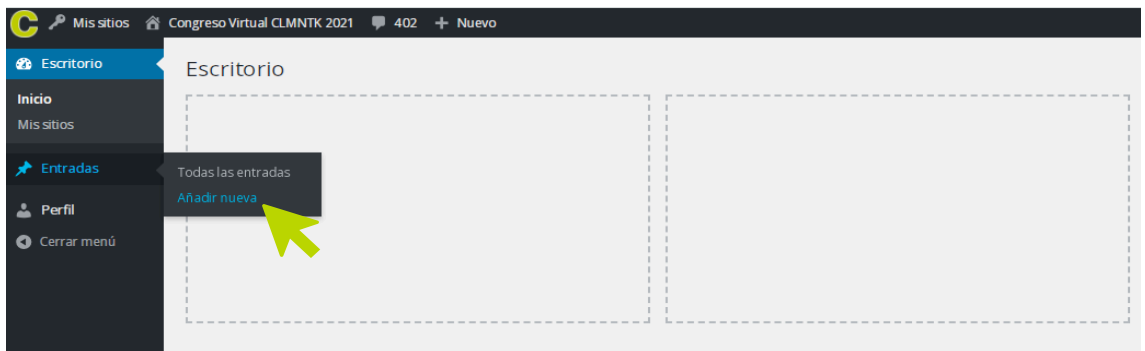

## **3.** Escribimos el **título** del trabajo.

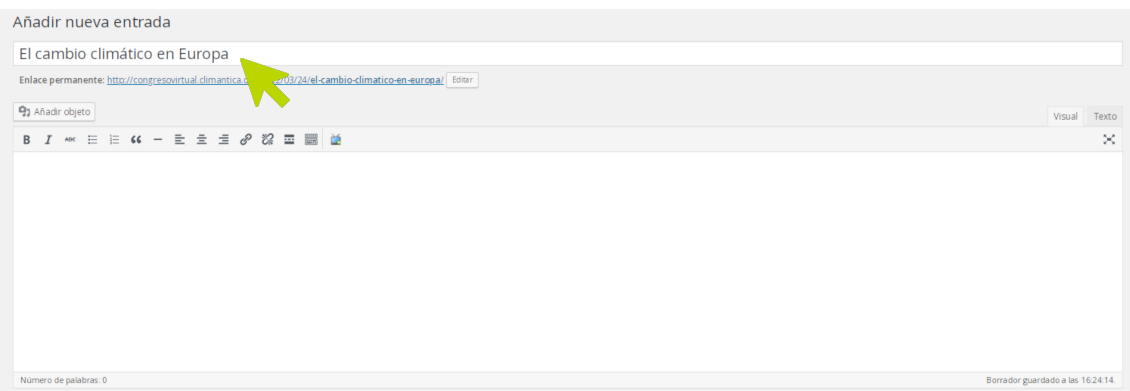

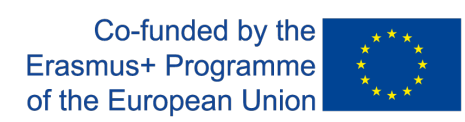

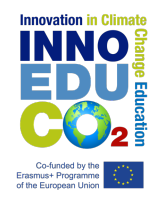

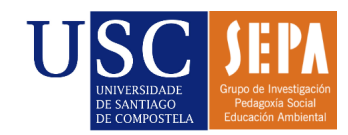

### **4.** Escribimos la **descripción** del trabajo.

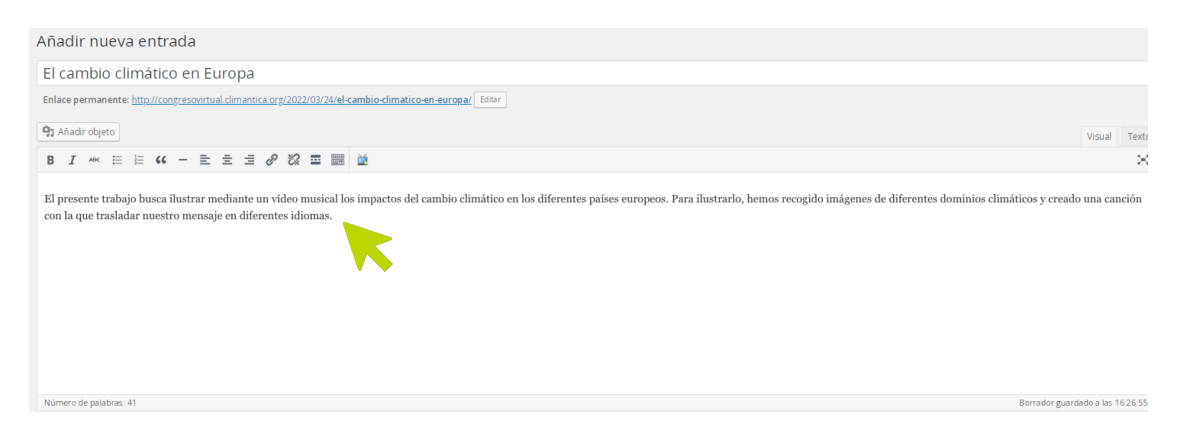

**5.** A continuación insertaremos el trabajo. Para ello copiaremos en enlace del vídeo en SlideShare. Después haremos click en el icono de 'Añadir objeto'. Seleccionamos el apartado 'Insertar desde URL'. Pegamos el link del trabajo en SlideShare en el apartado correspondiente. Hacemos click en 'Insertar en la entrada'.

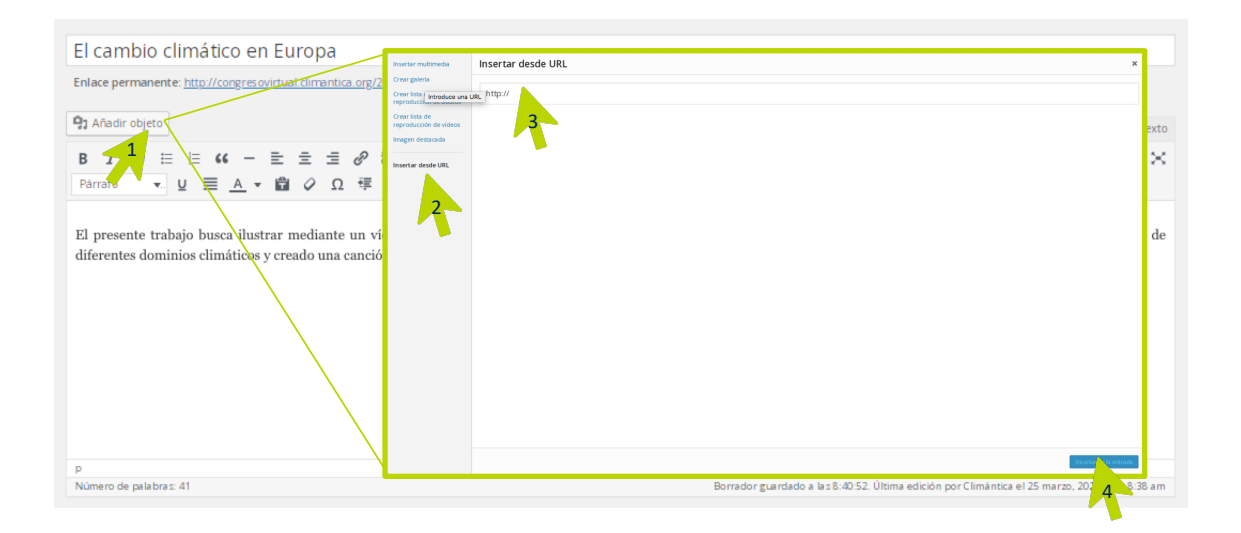

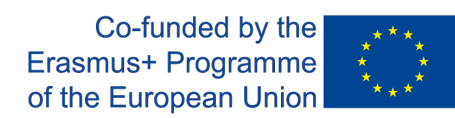

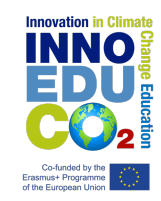

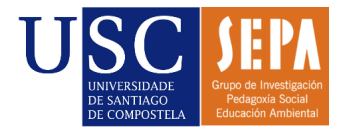

**6.** Cambiamos a la ventana de 'Texto' y escribimos nuestros datos con el siguiente formato:

#### **Nombre Apellido Apellido Nombre Apellido Apellido Curso Instituto (Ciudad, país)**

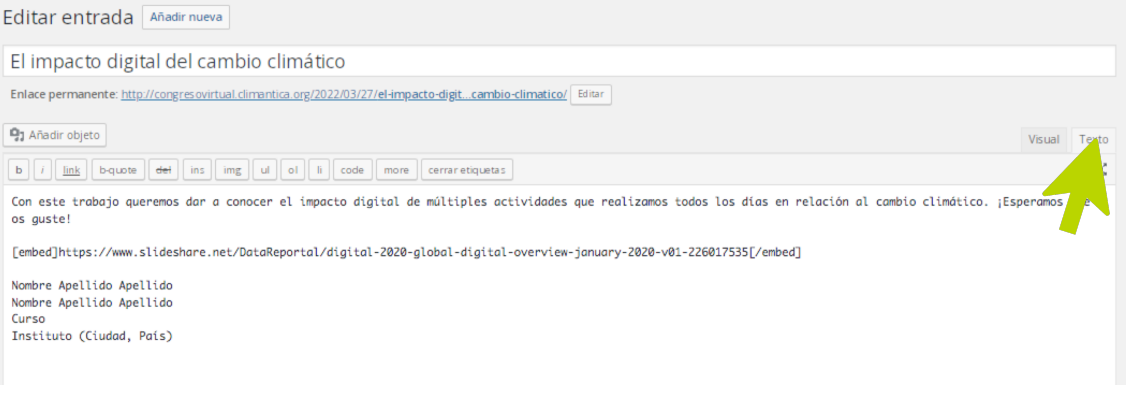

**7.** Volvemos a la pestaña 'Visual' y ponemos nuestros datos personales en formato negrita y centrados:

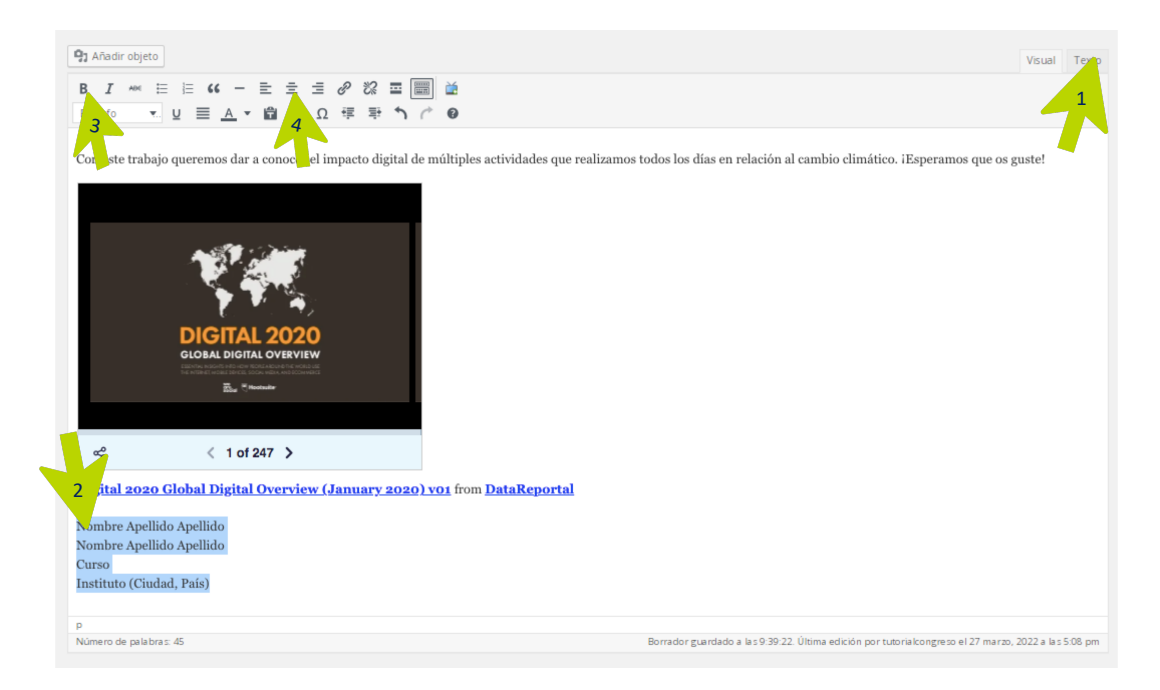

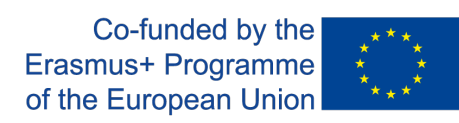

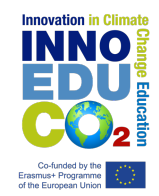

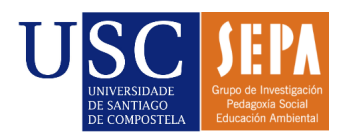

### **8.** Asignamos una categoría al trabajo:

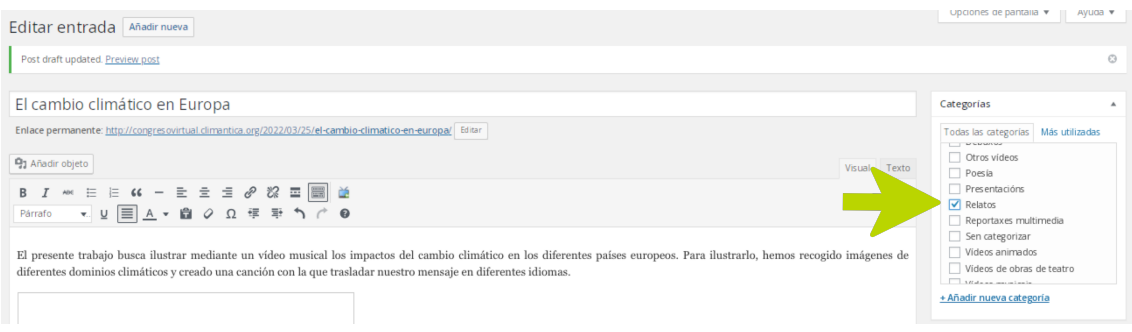

#### **9.** Asignamos una imagen destacada al trabajo.

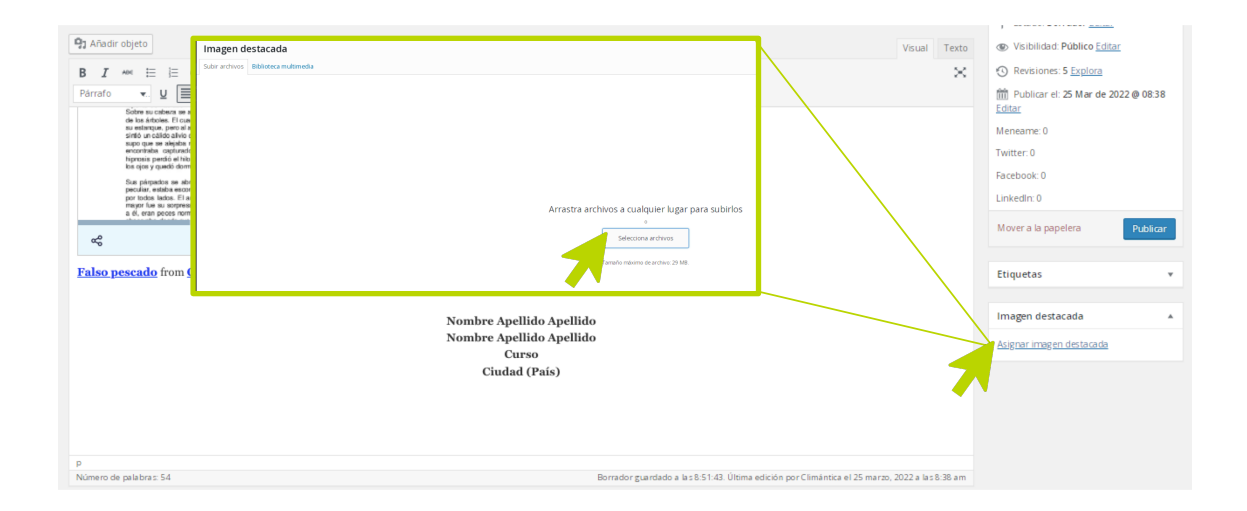

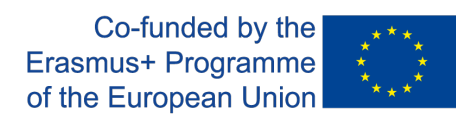

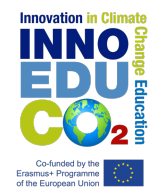

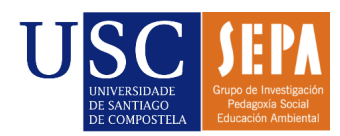

#### **10.**Previsualizamos el trabajo.

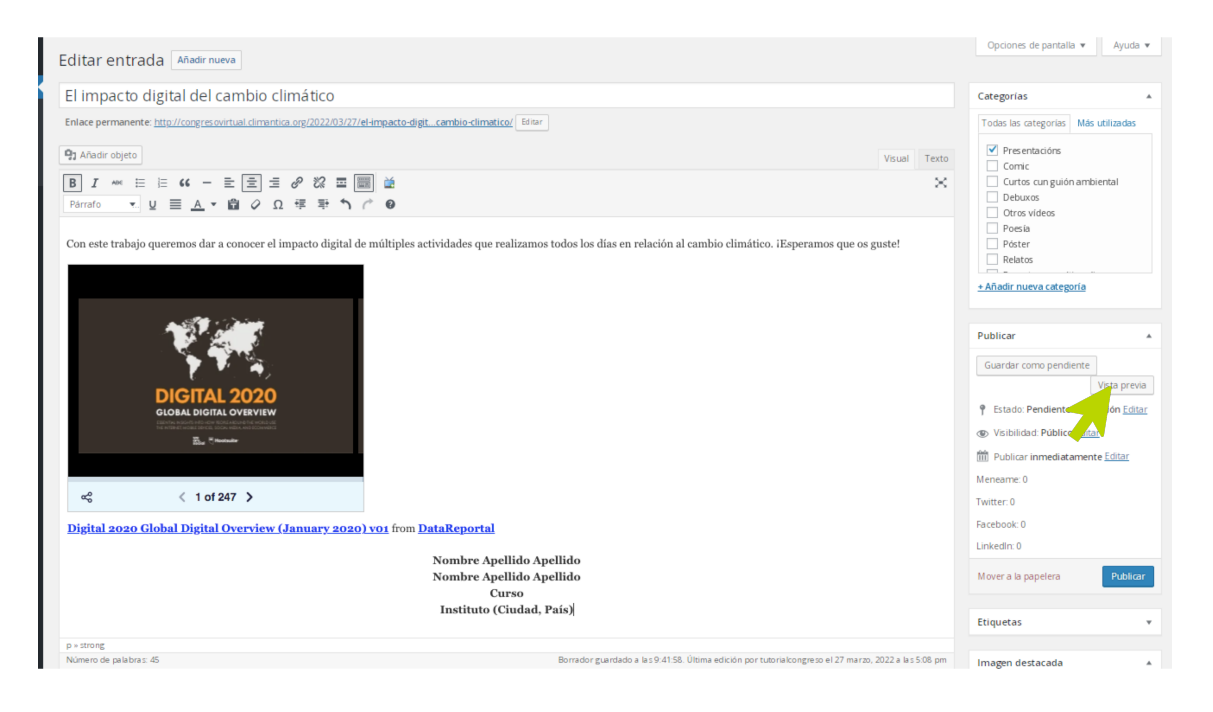

#### **11.**Debemos observar el trabajo del siguiente modo:

#### El impacto digital del cambio climático

Publicado el 9 mayo, 2022 por tutorialcongreso

Con este trabajo queremos dar a conocer el impacto digital de múltiples actividades que realizamos todos los días en relación al cambio climático. ¡Esperamos que os guste!

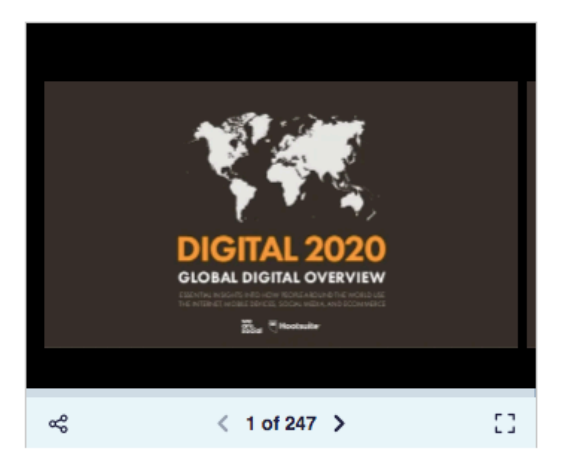

Digital 2020 Global Digital Overview (January 2020) v01 from DataReportal

Nombre Apellido Apellido Nombre Apellido Apellido Curso Instituto (Ciudad, País)

**www.innoeduco2.org** 

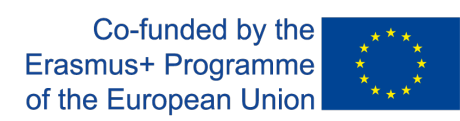

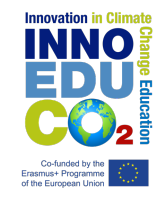

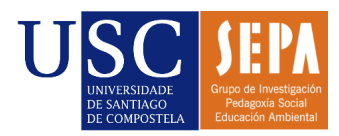

**12.** Volvemos a la página anterior y enviamos el trabajo a revisión. Una vez sea revisado por el equipo técnico, será publicado en la página principal del congreso.

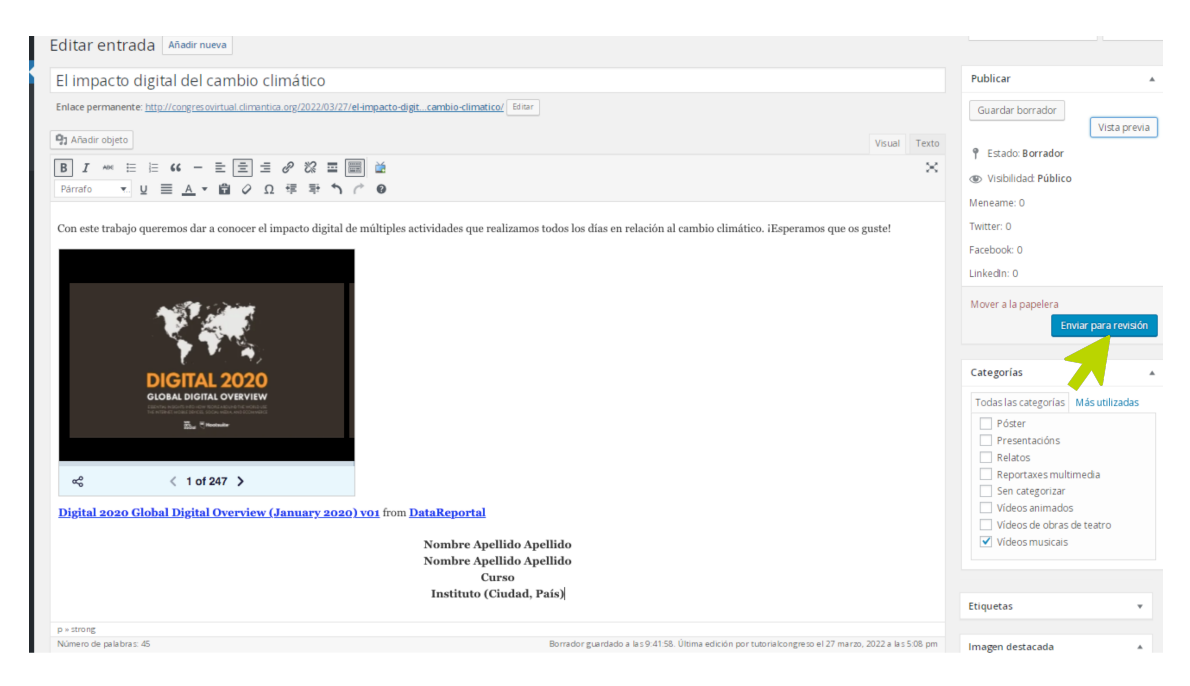

# Lista de verificación

#### Para que tu trabajo sea publicado, asegúrate de cumplir los siguientes requisitos:

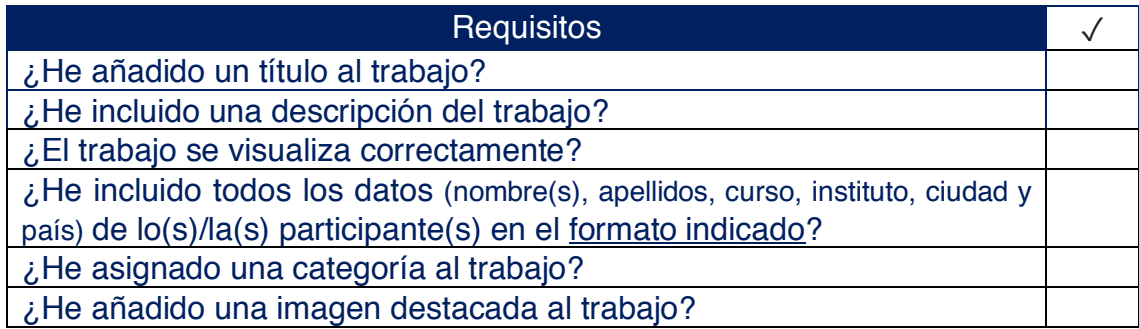

*This project has been funded with support from the European Commission. This publication reflects the views only of the author, and the Commission nor the SEPIE cannot be held responsible for any use which may be made of the information contained therein.*